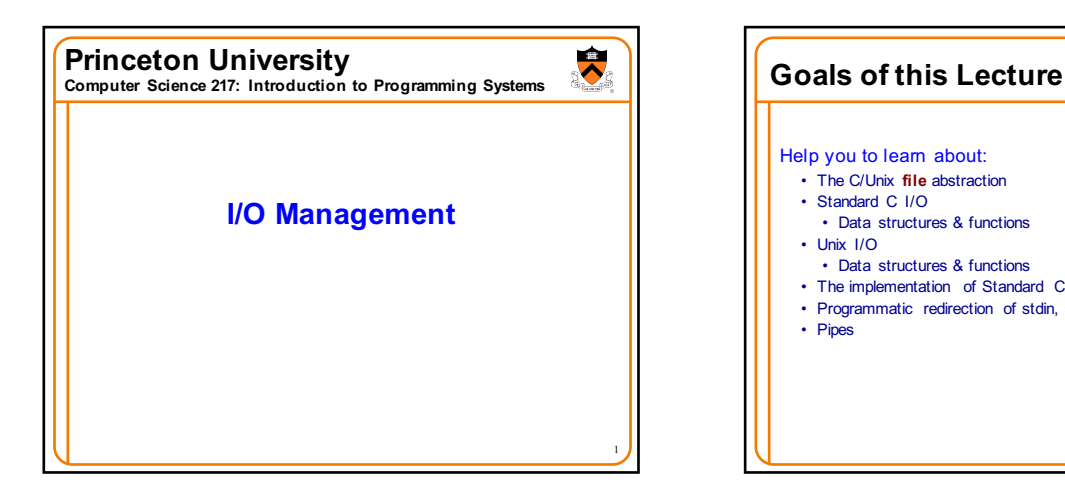

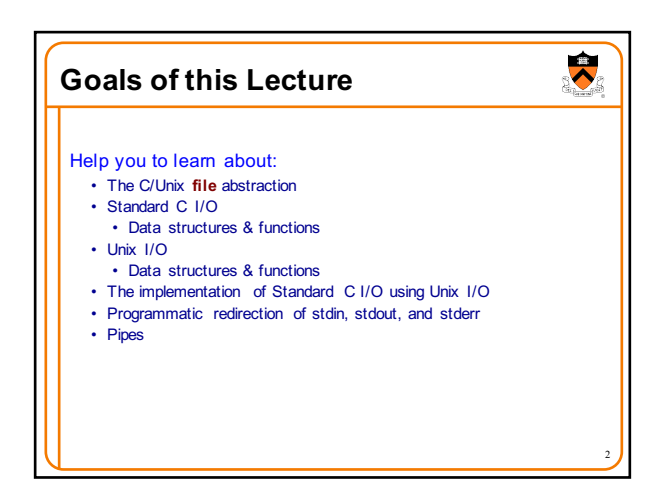

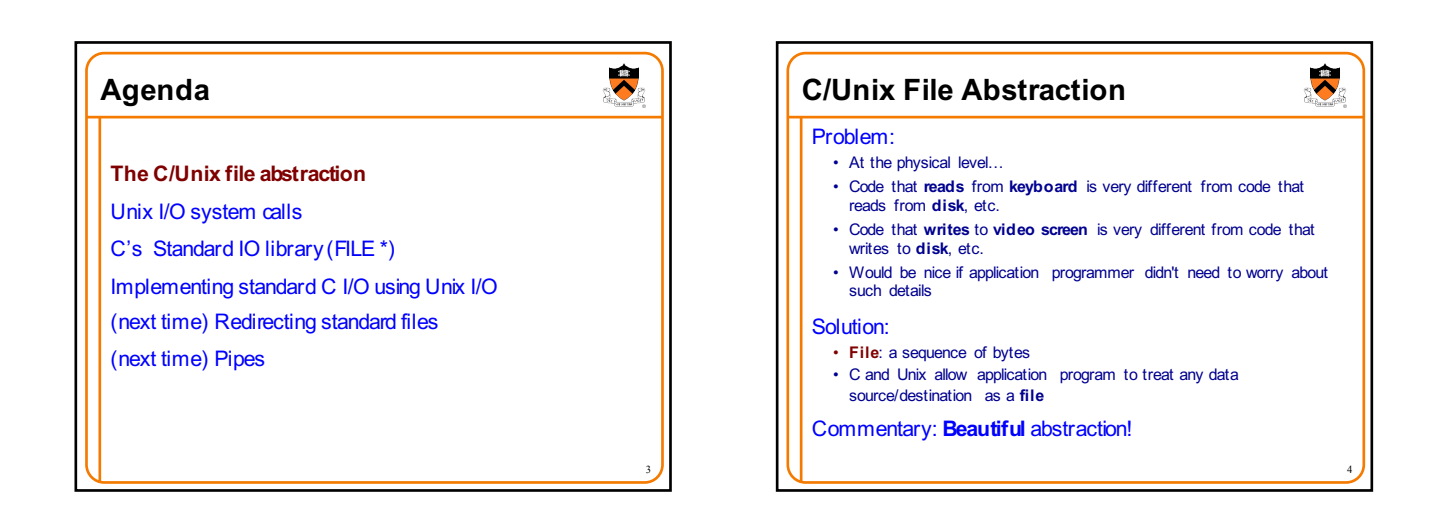

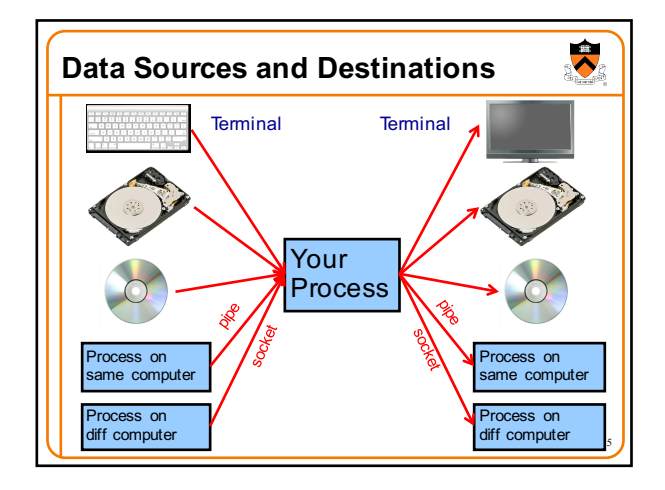

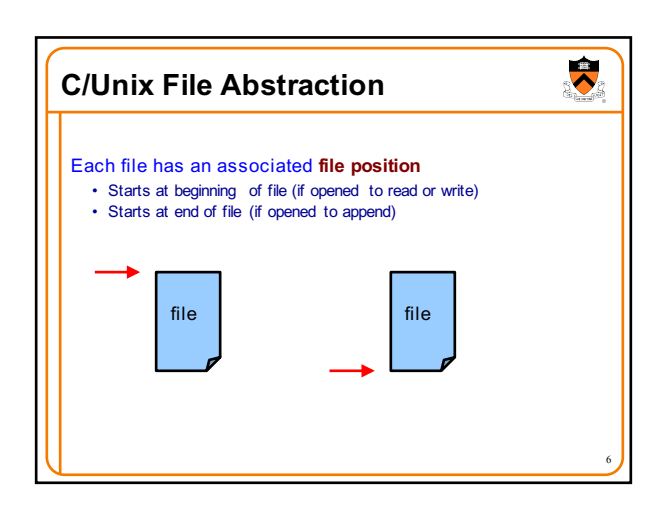

## **Agenda**

The C/Unix file abstraction

**Unix I/O system calls** C's Standard IO library (FILE \*)

Implementing standard C I/O using Unix I/O

(next time) Redirecting standard files

(next time) Pipes

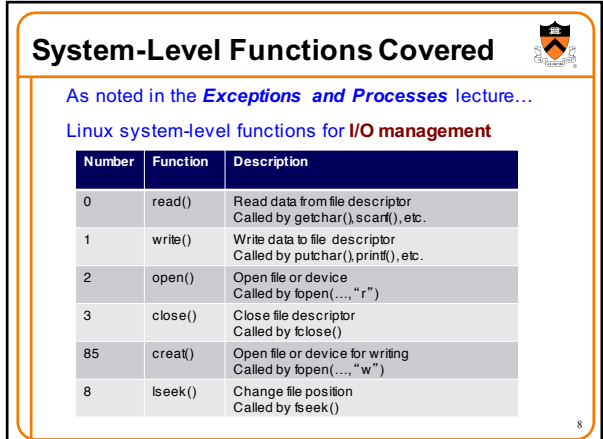

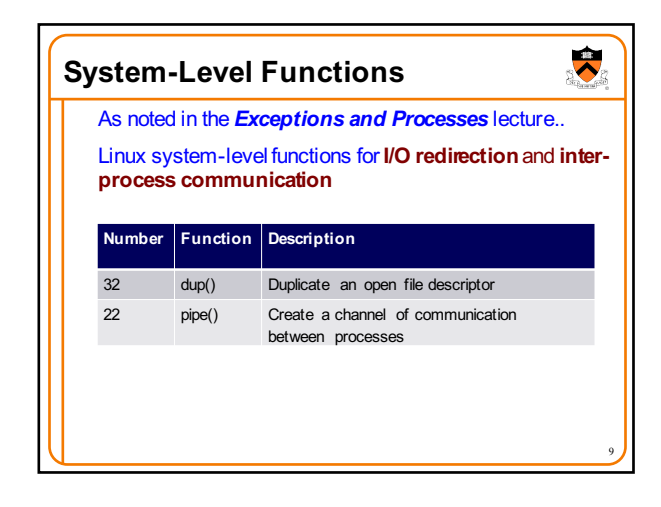

7

 $\ddot{\bullet}$ 

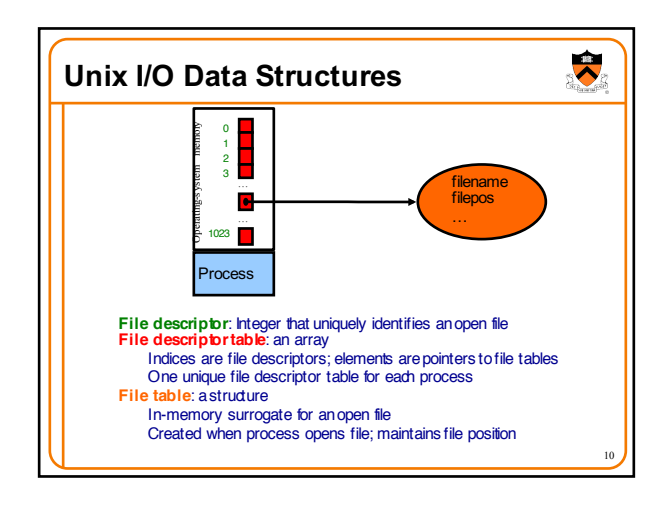

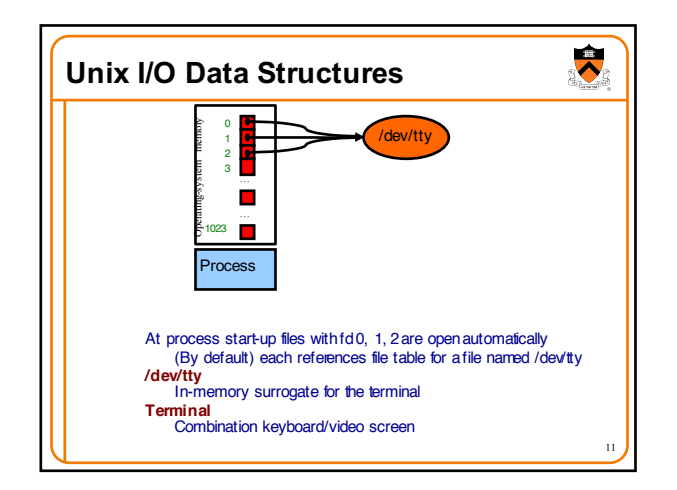

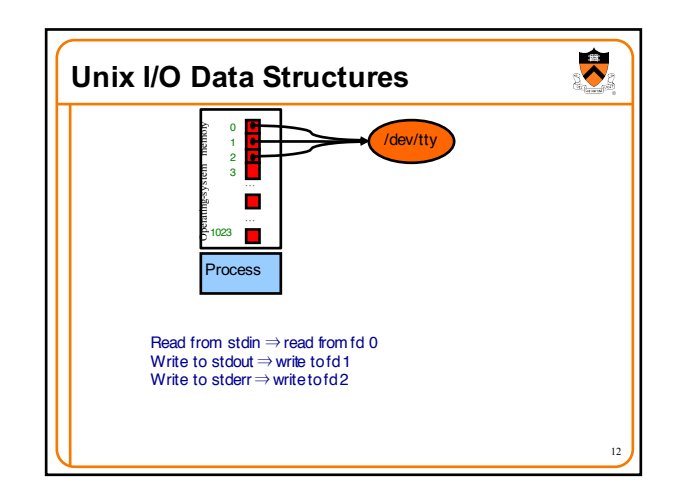

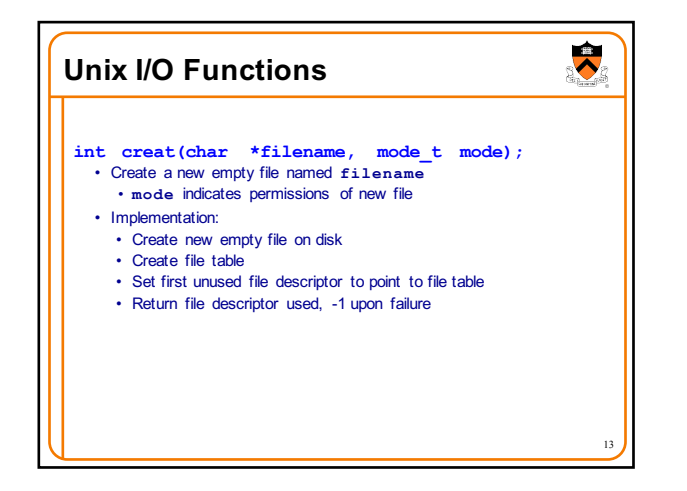

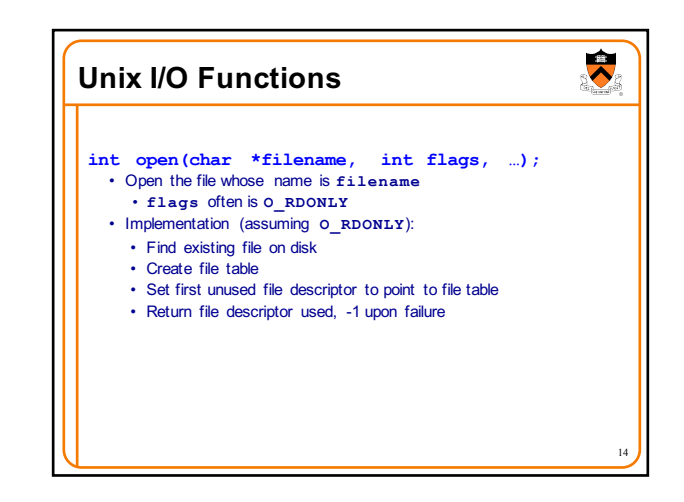

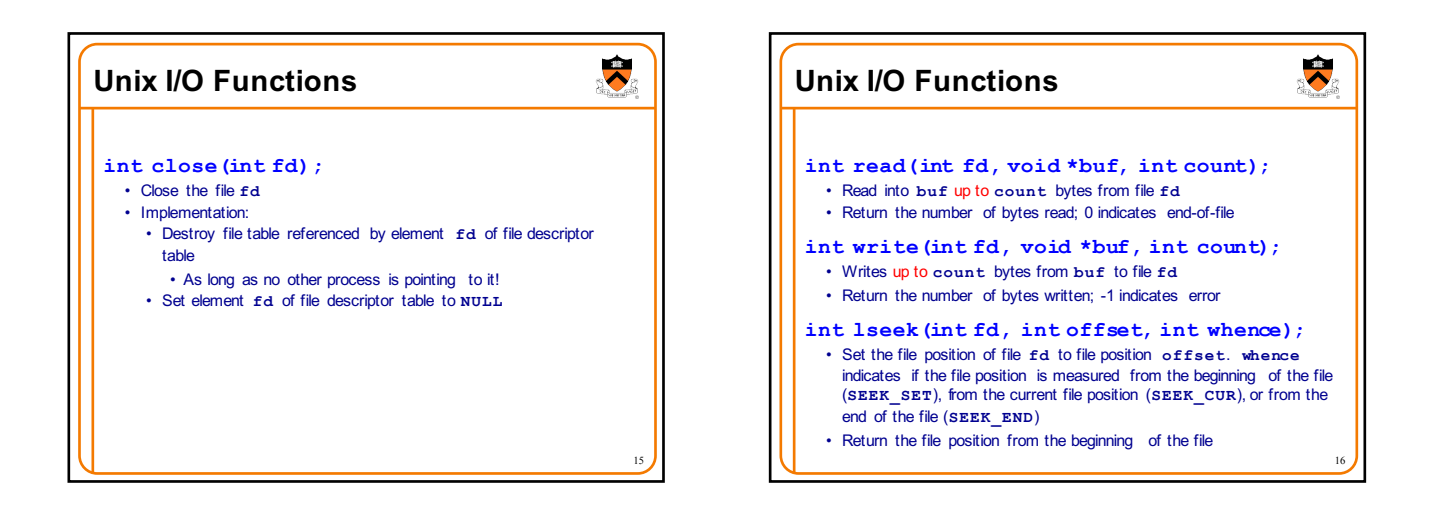

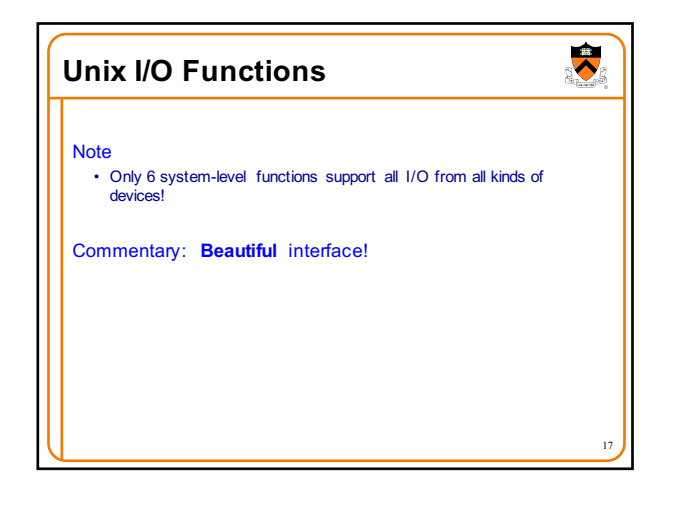

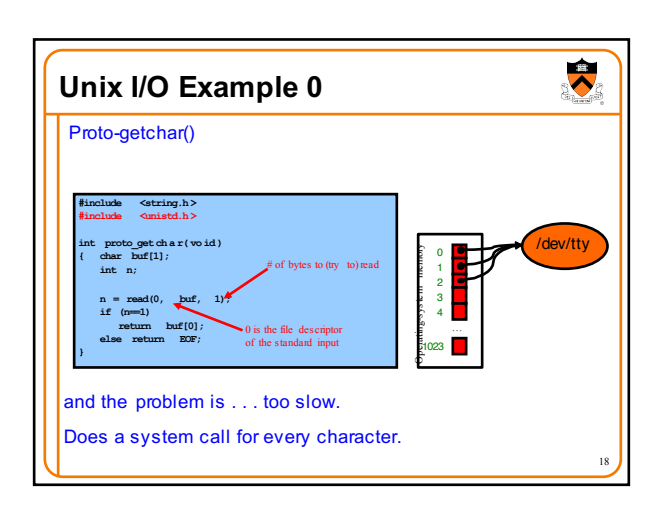

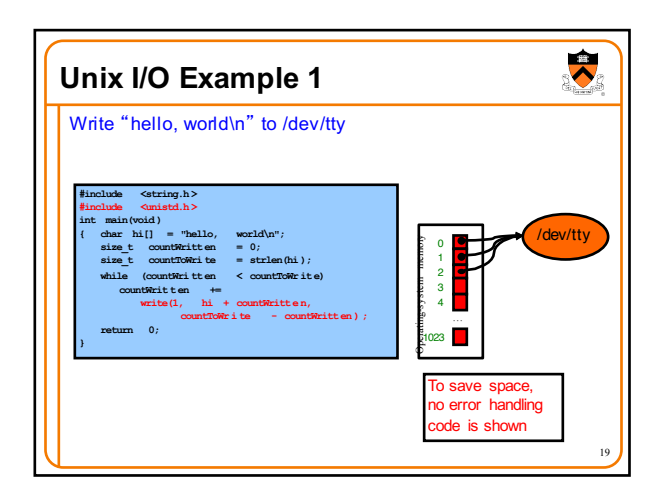

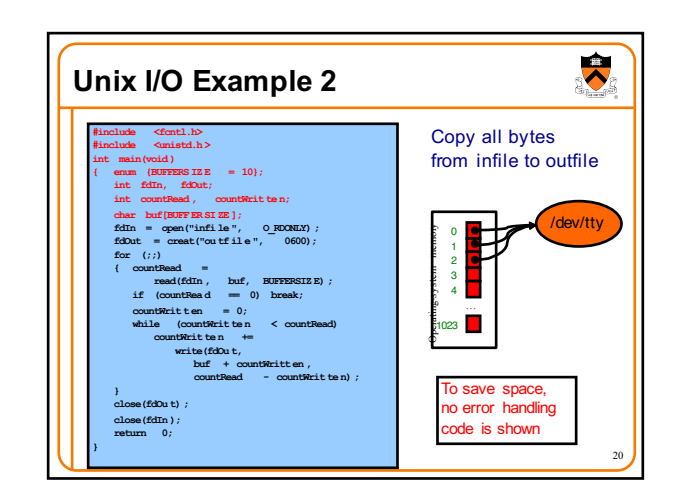

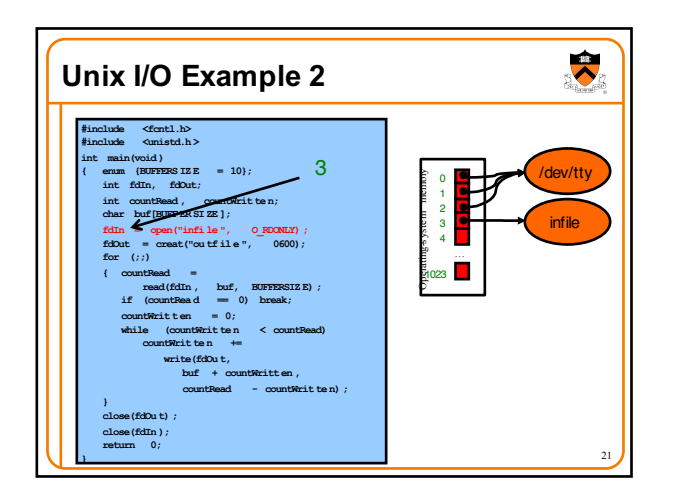

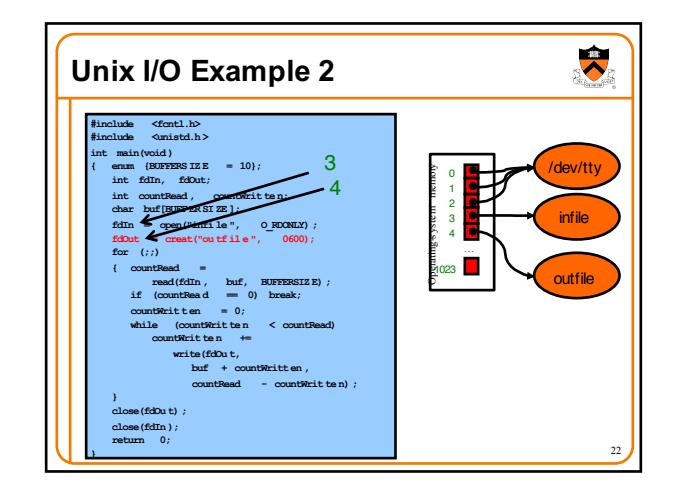

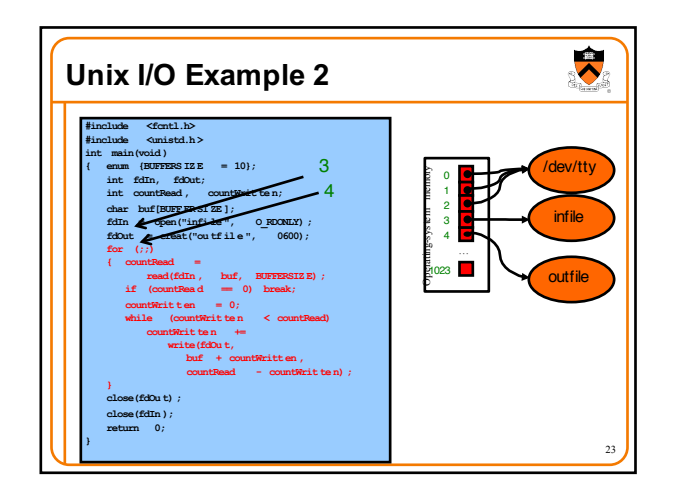

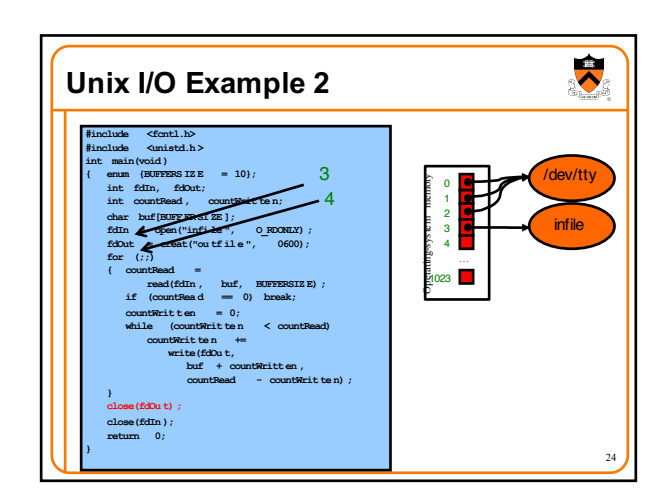

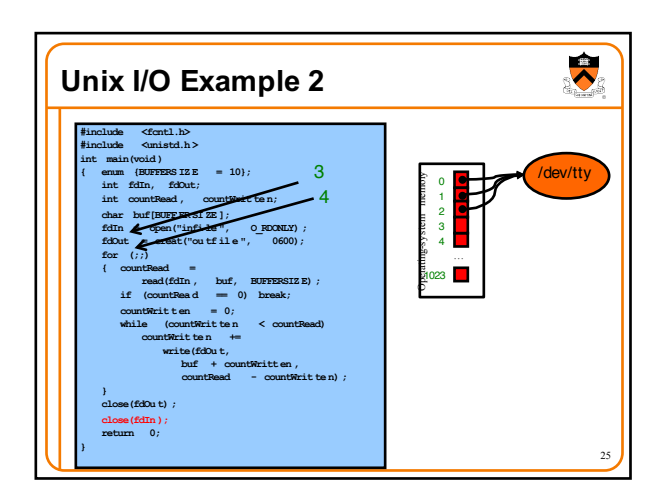

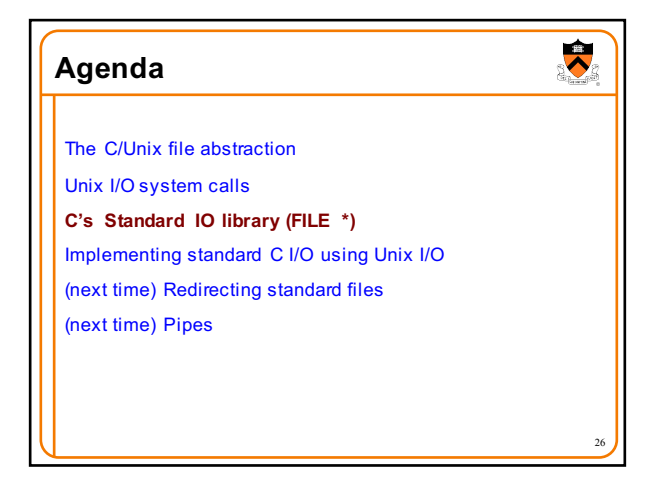

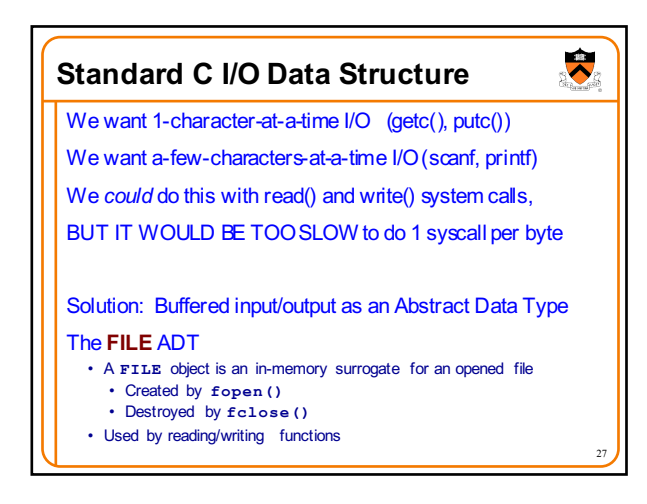

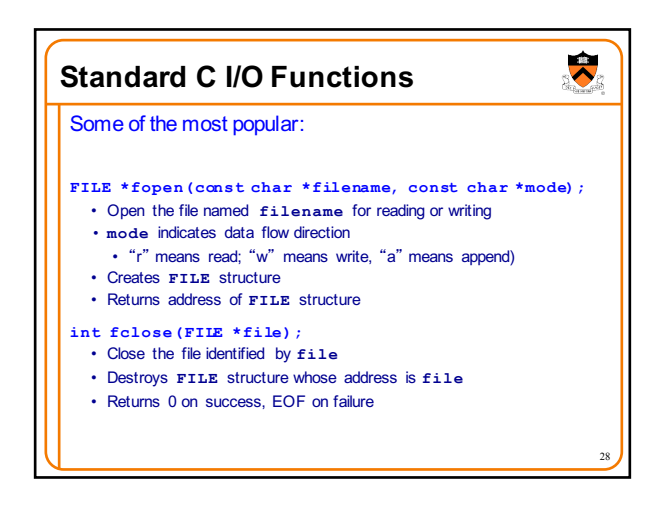

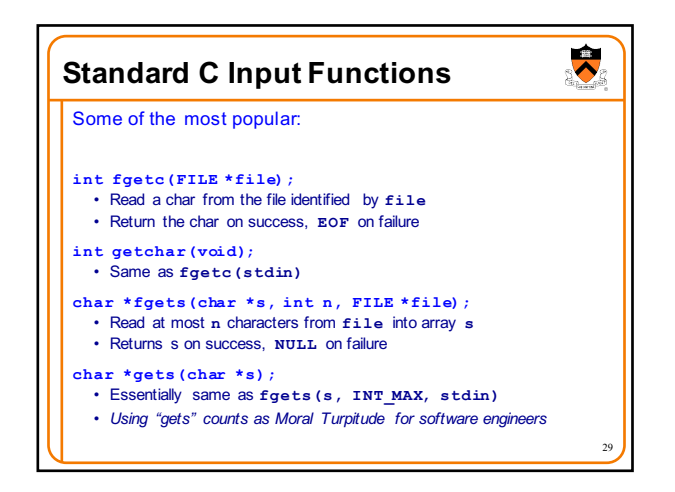

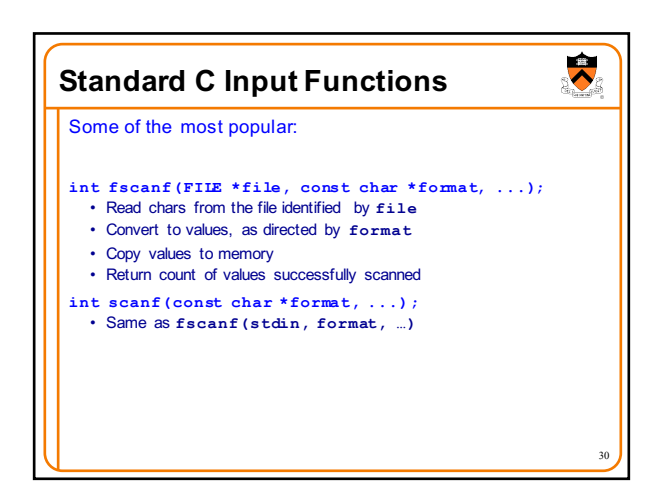

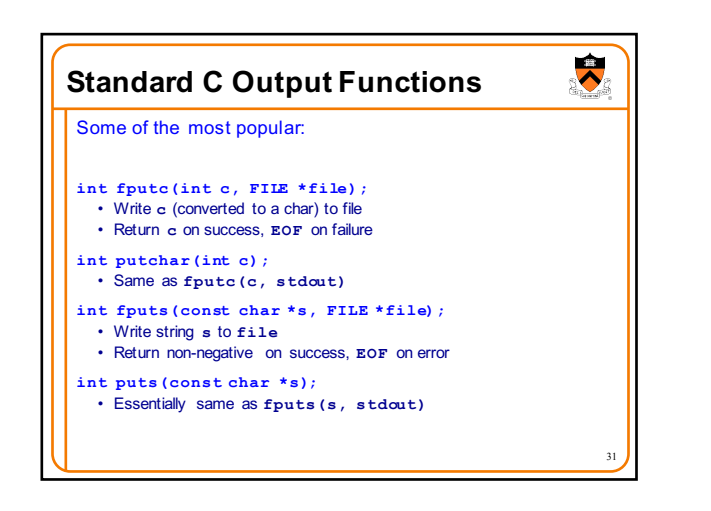

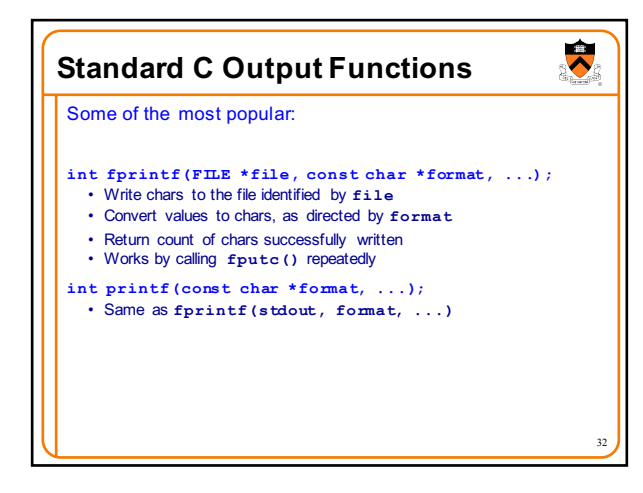

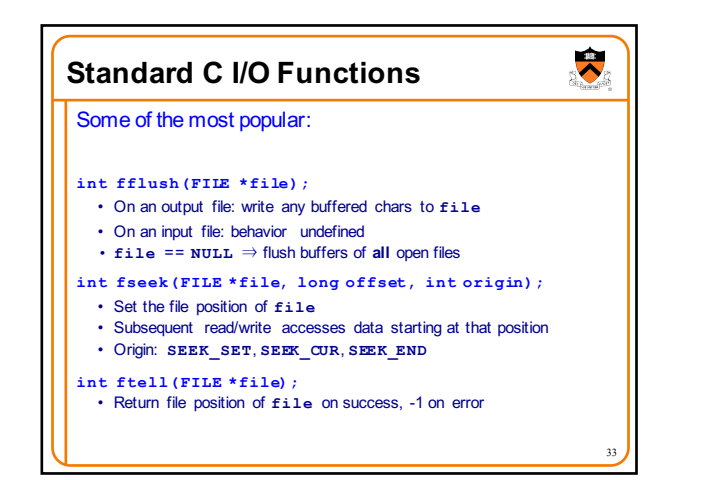

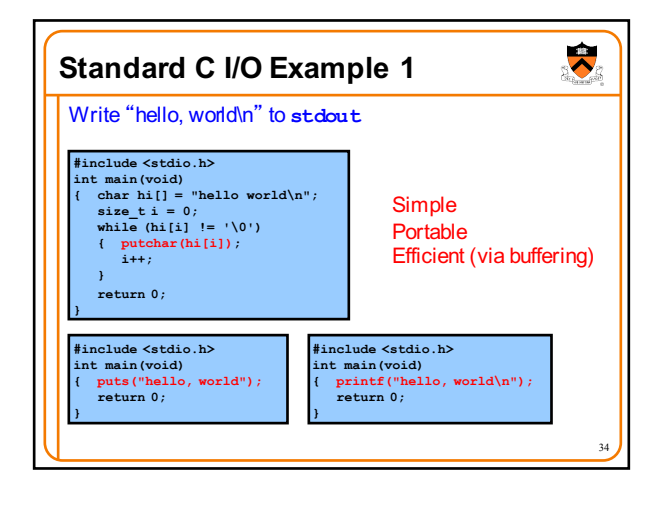

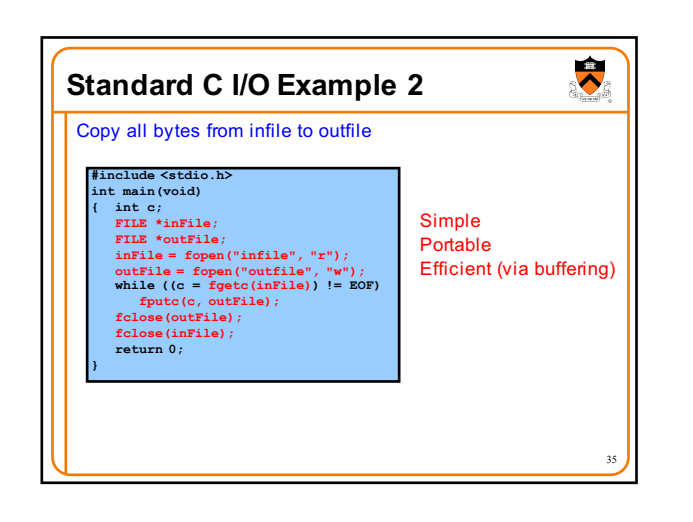

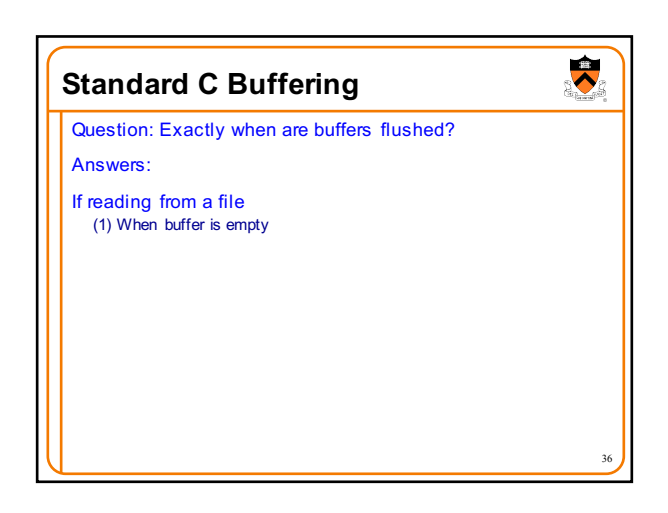

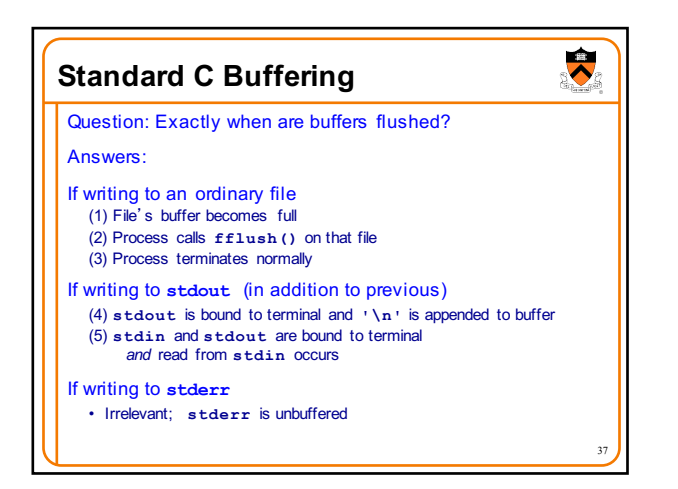

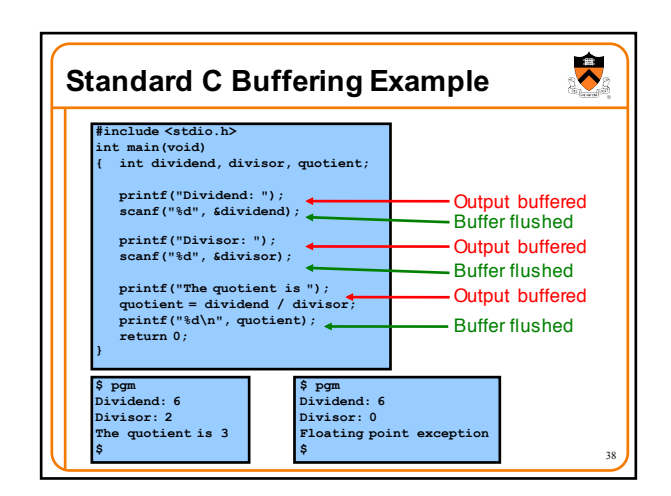

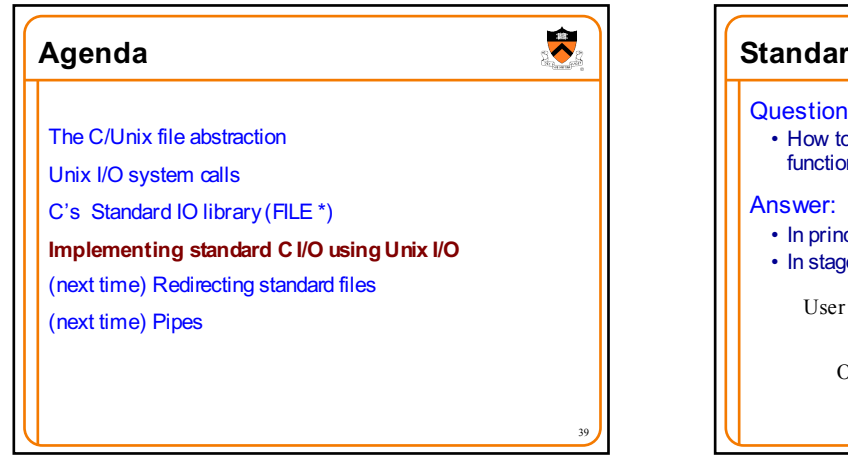

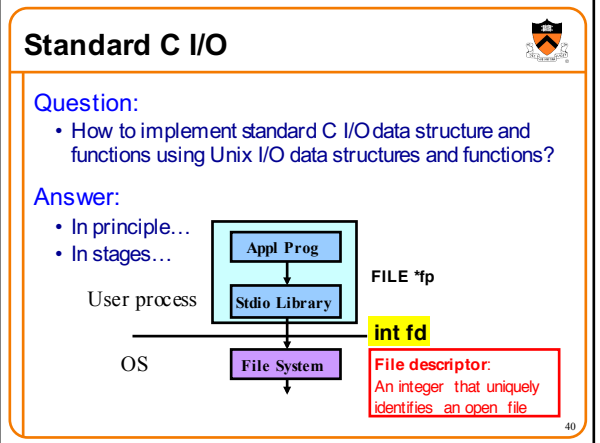

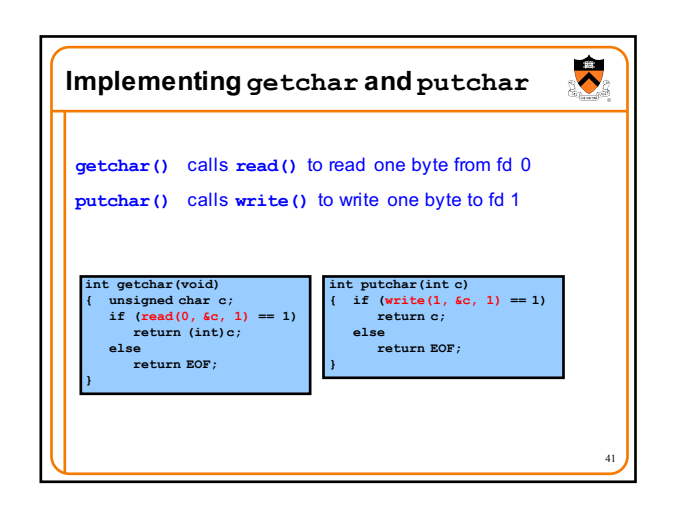

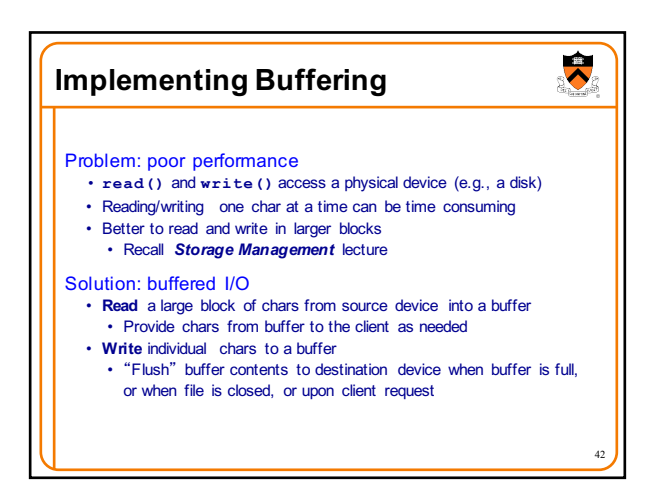

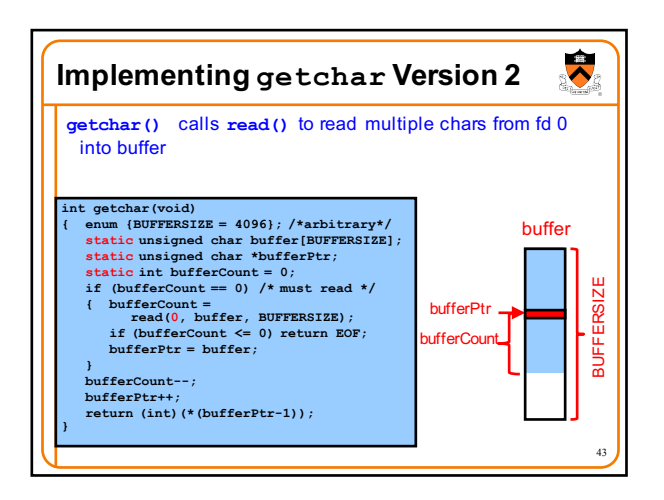

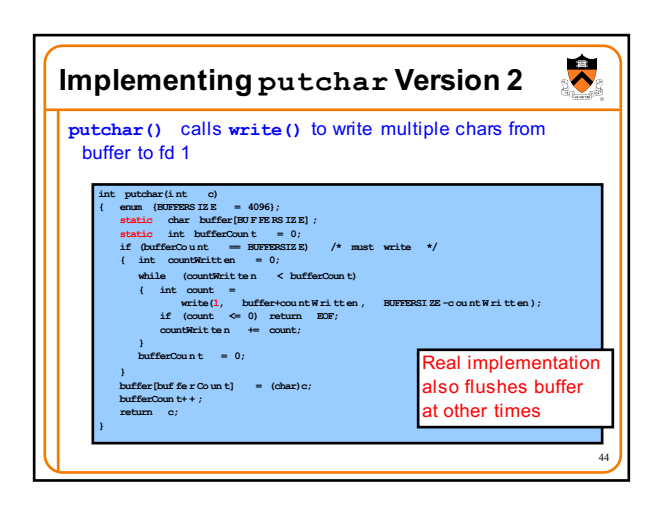

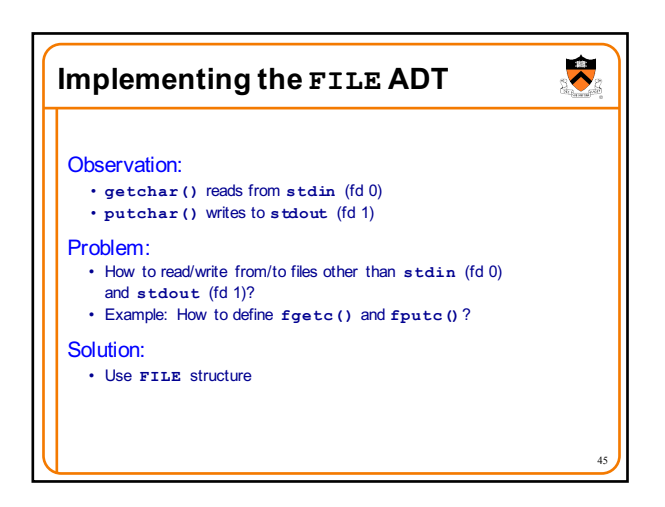

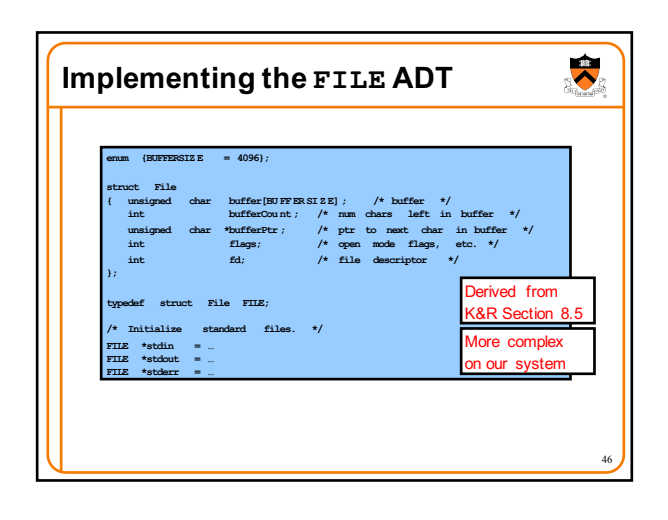

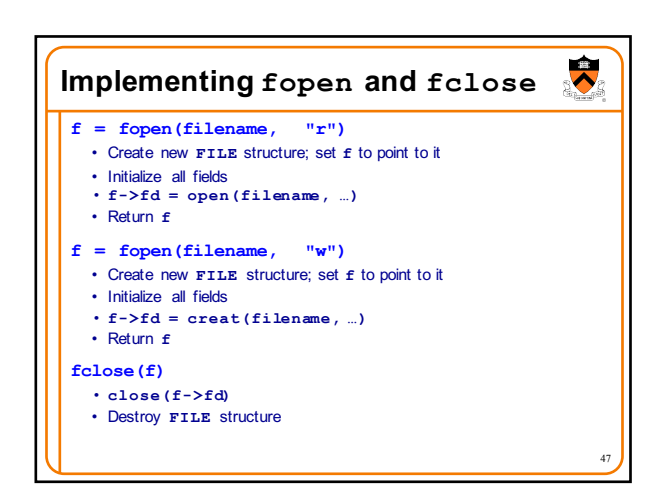

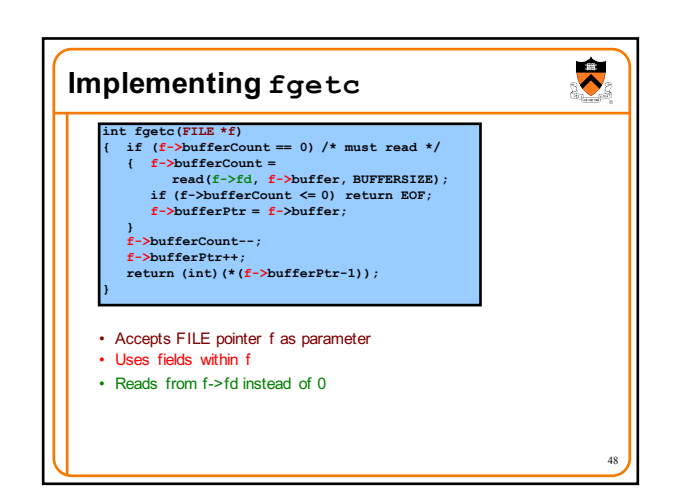

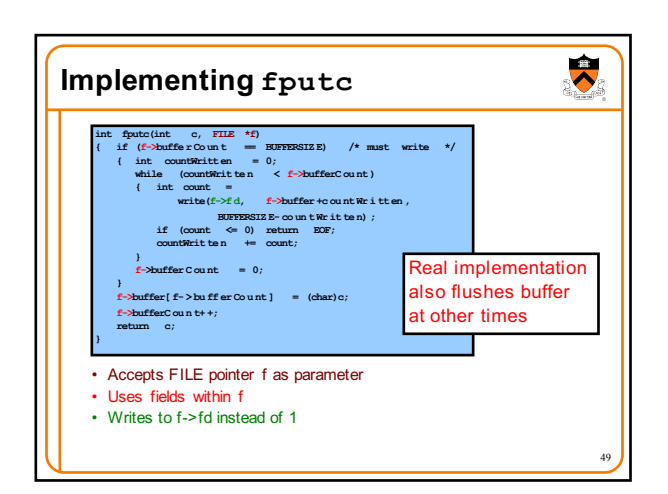

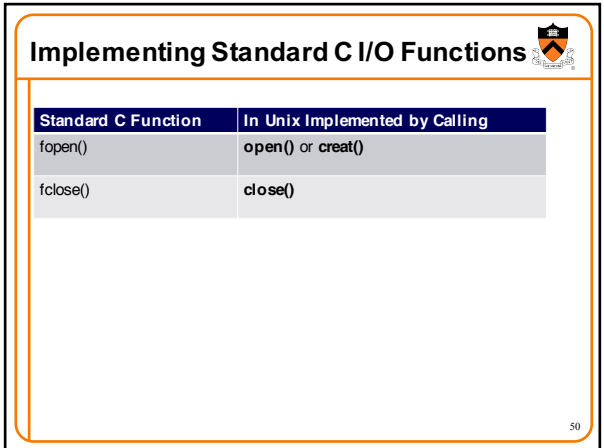

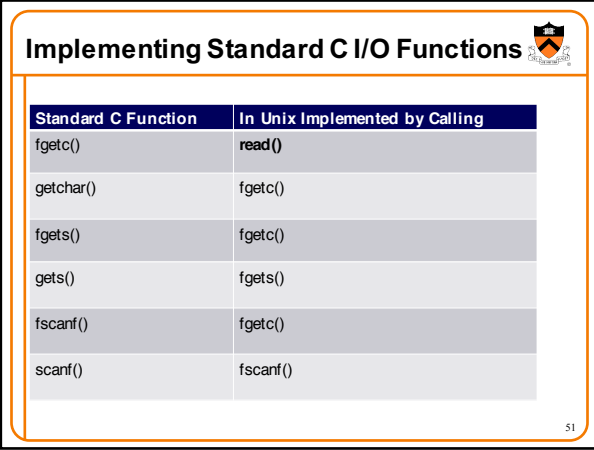

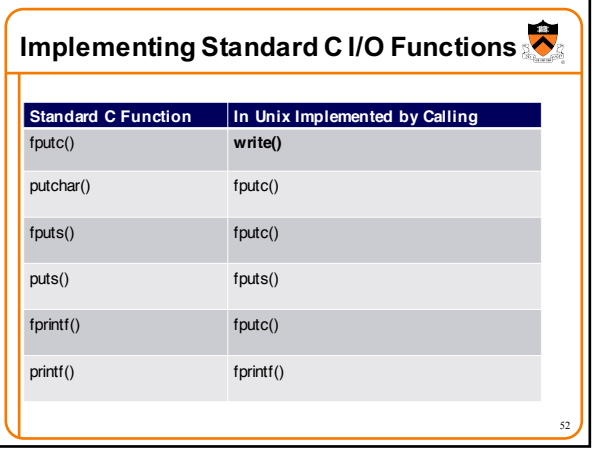

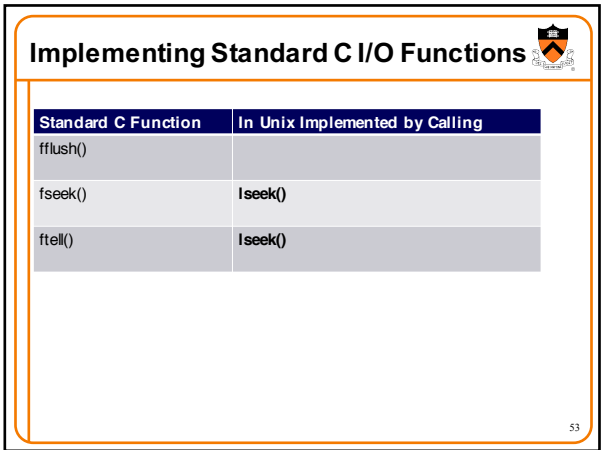

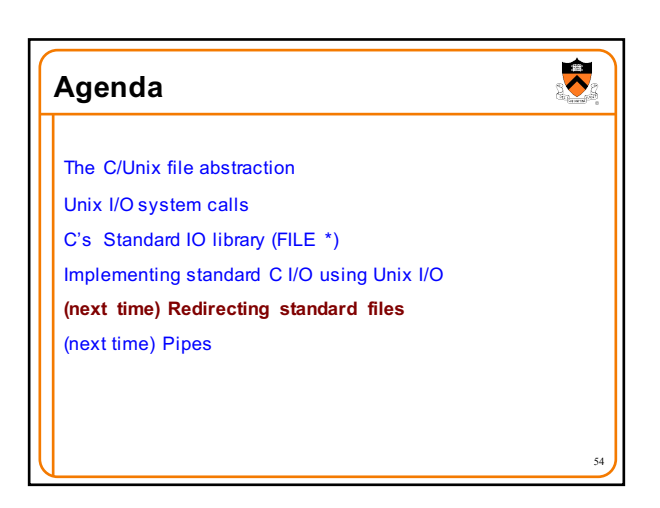

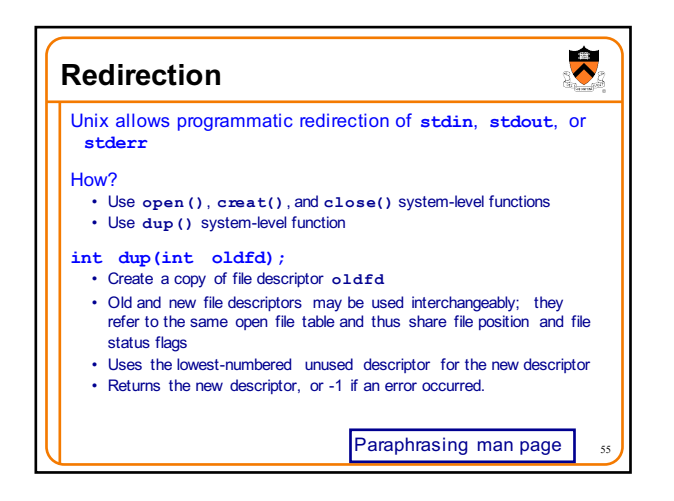

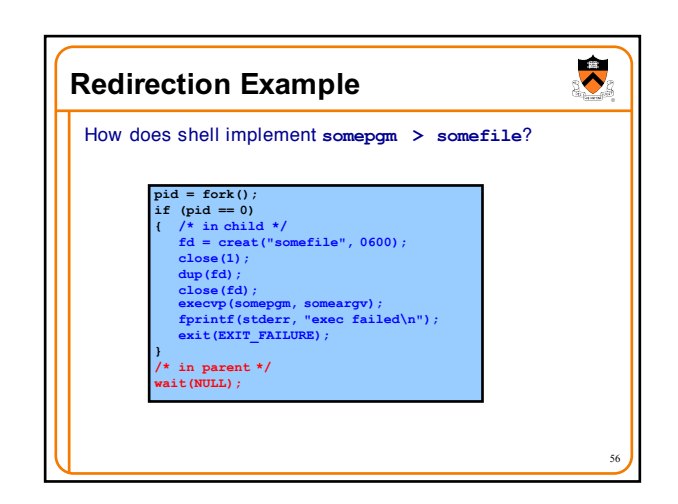

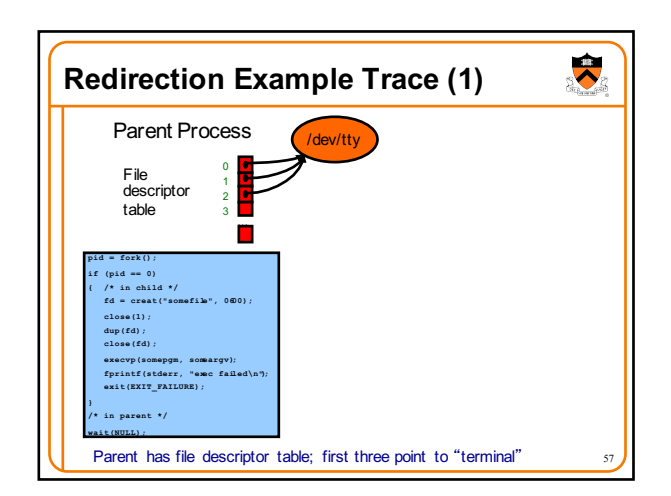

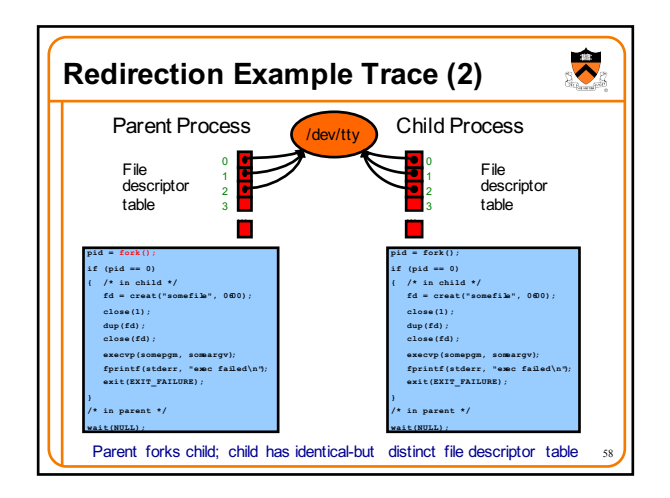

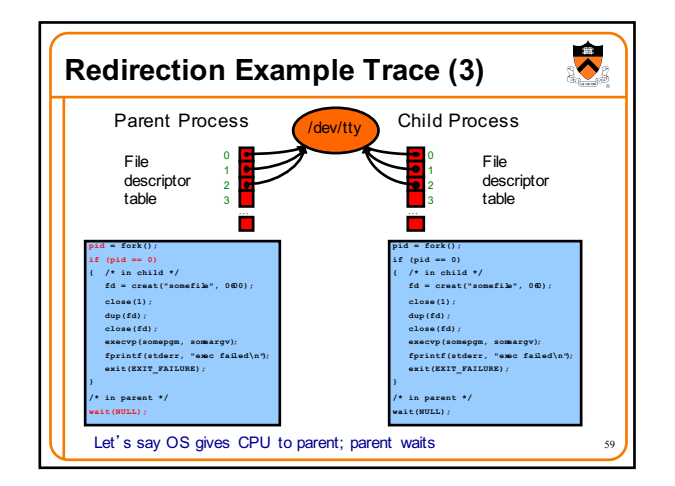

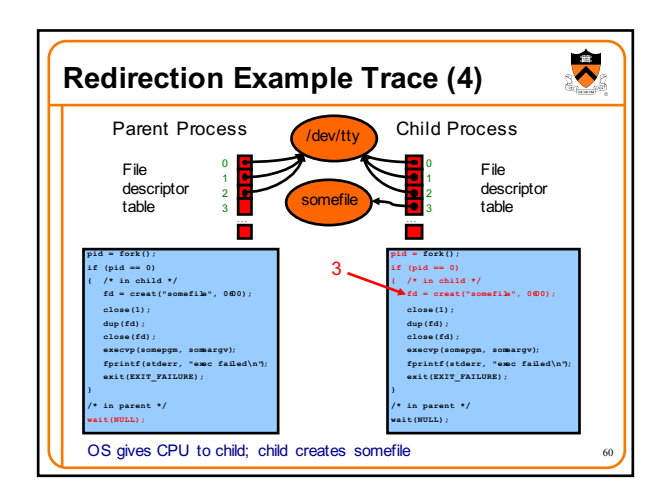

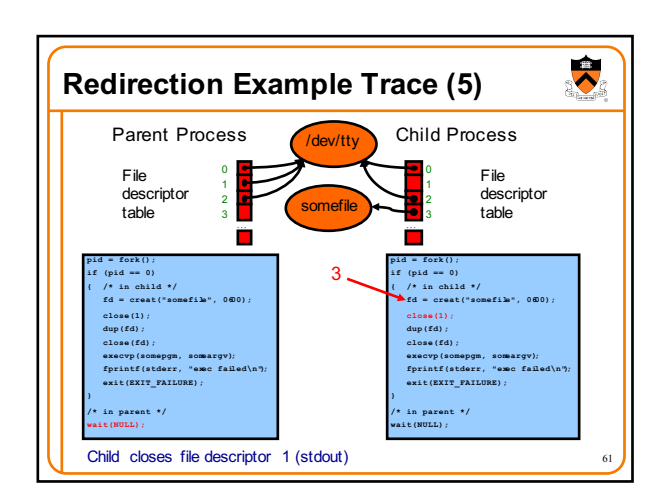

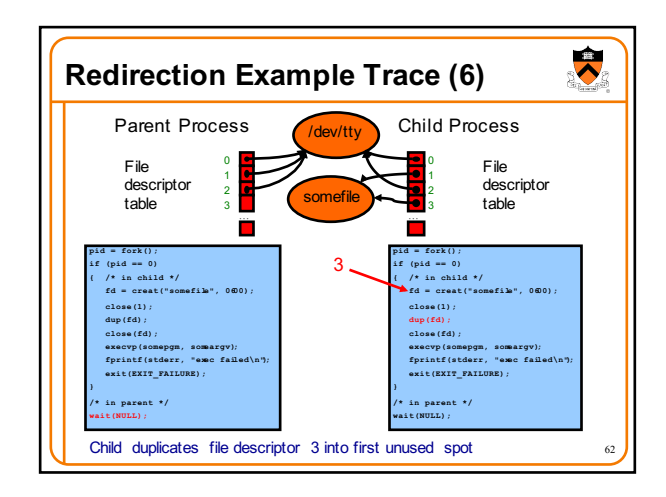

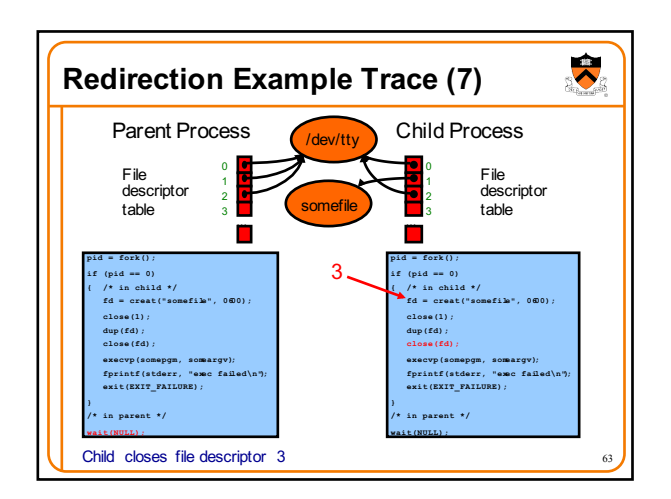

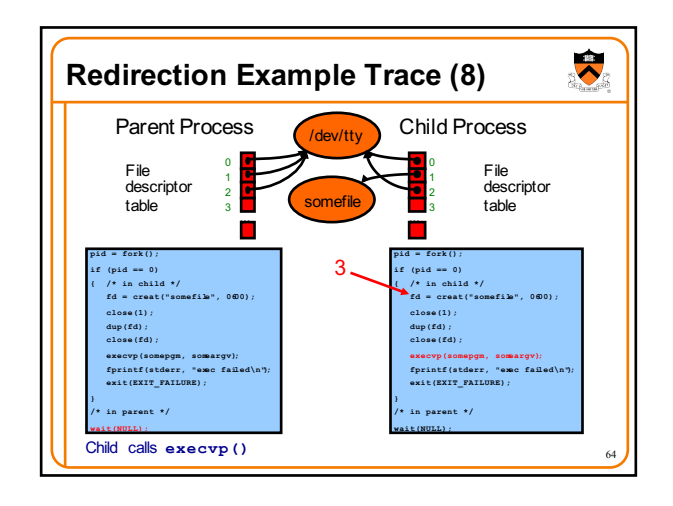

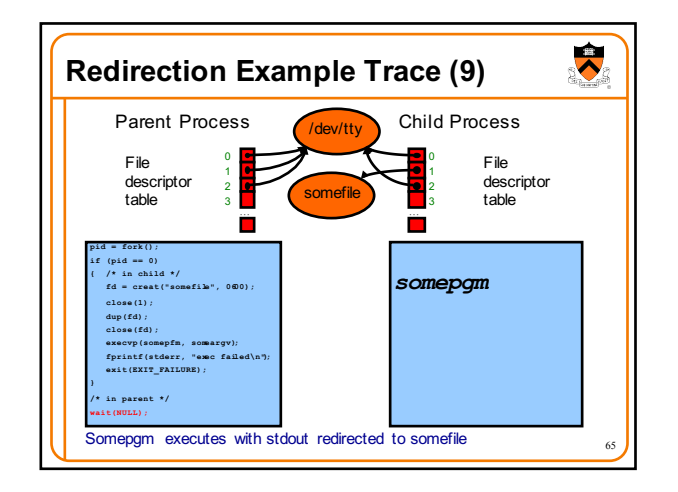

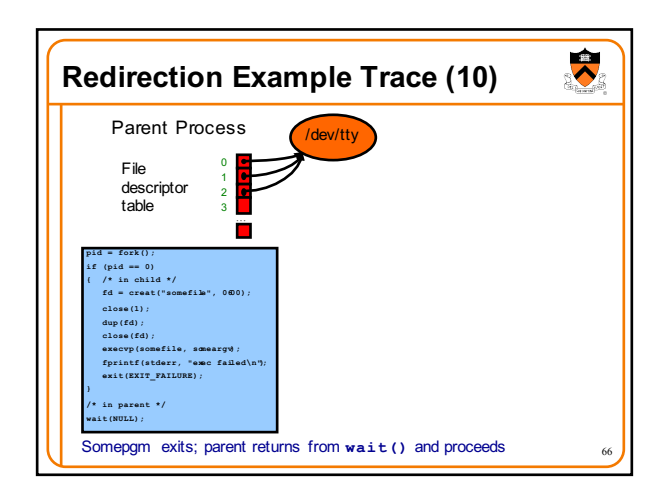

## **Agenda**

The C/Unix file abstraction

Unix I/O system calls

C's Standard IO library (FILE \*)

Implementing standard C I/O using Unix I/O

Redirecting standard files **Pipes**

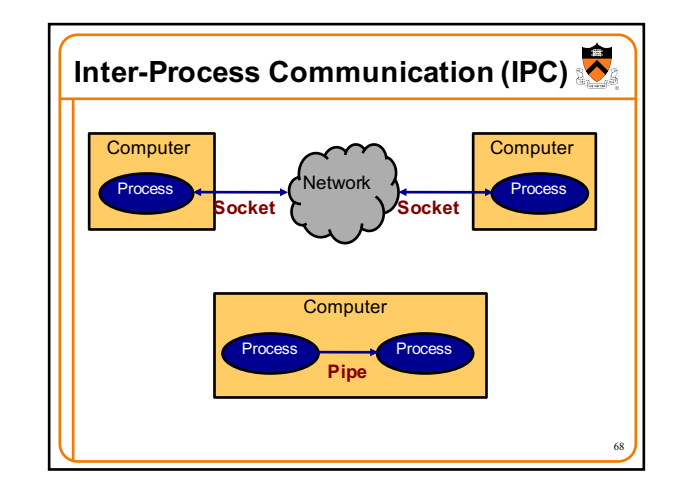

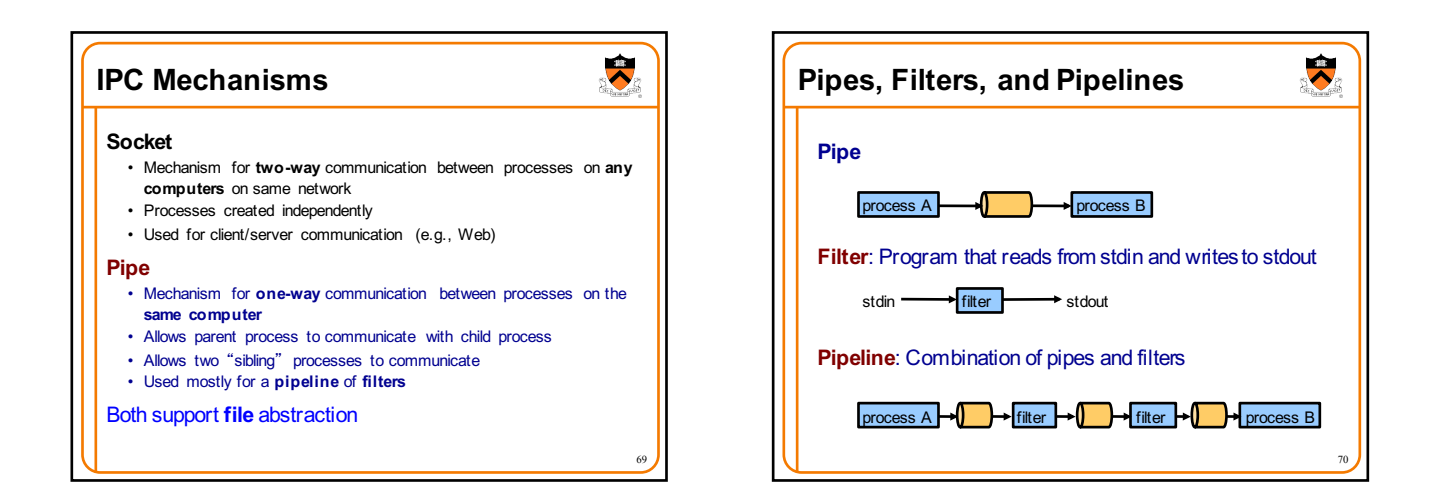

67

 $\bullet$ 

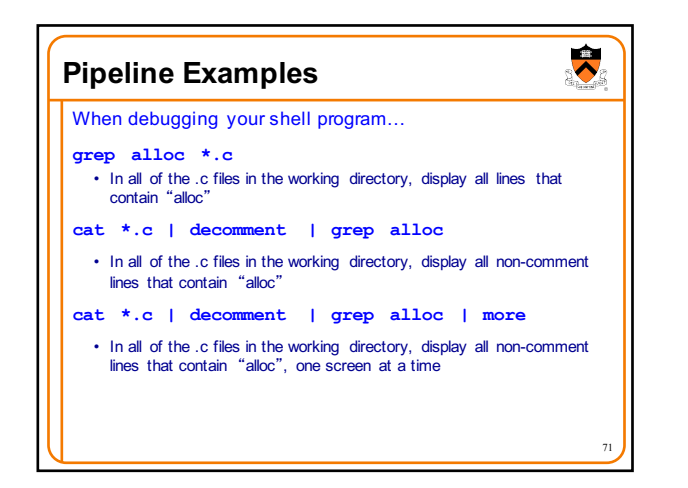

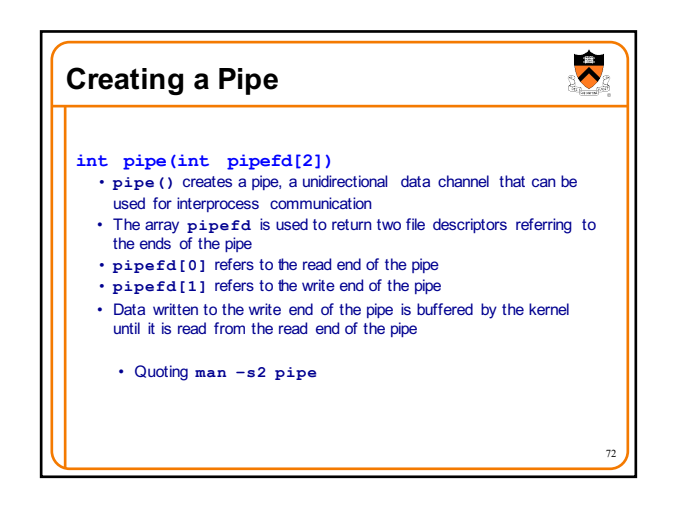

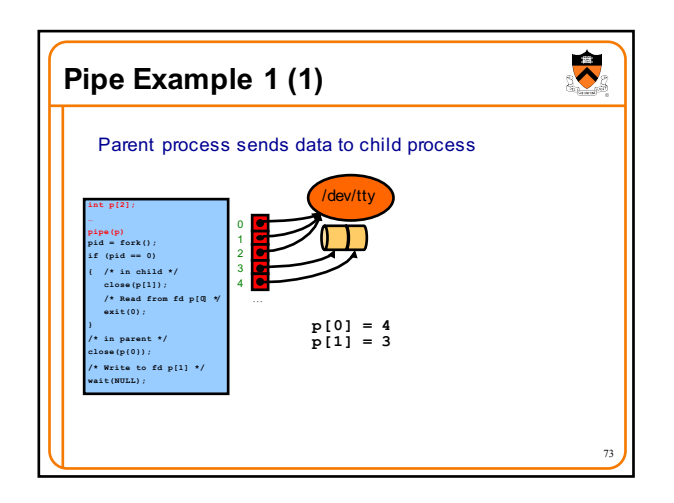

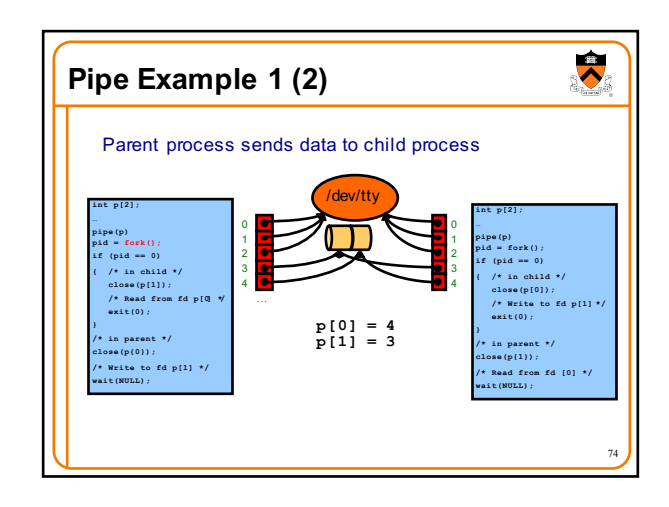

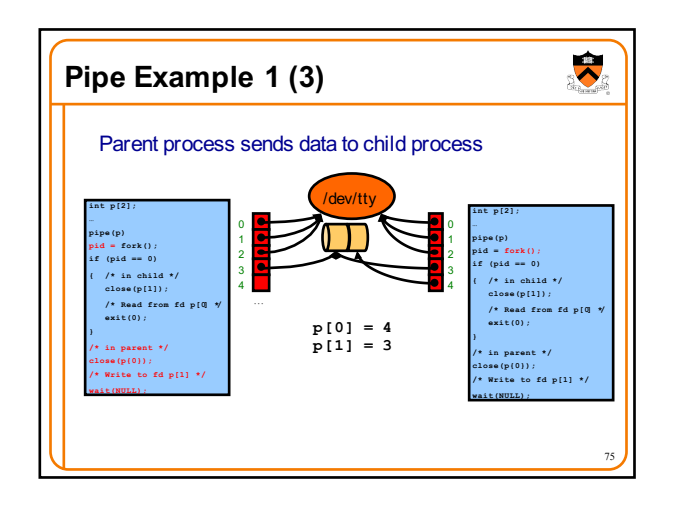

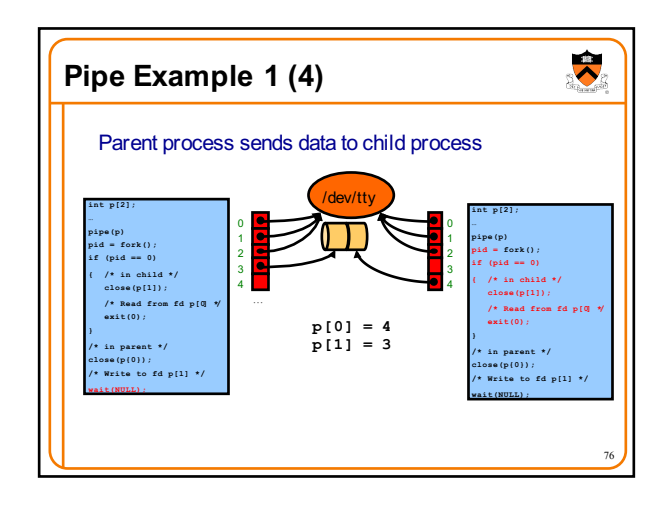

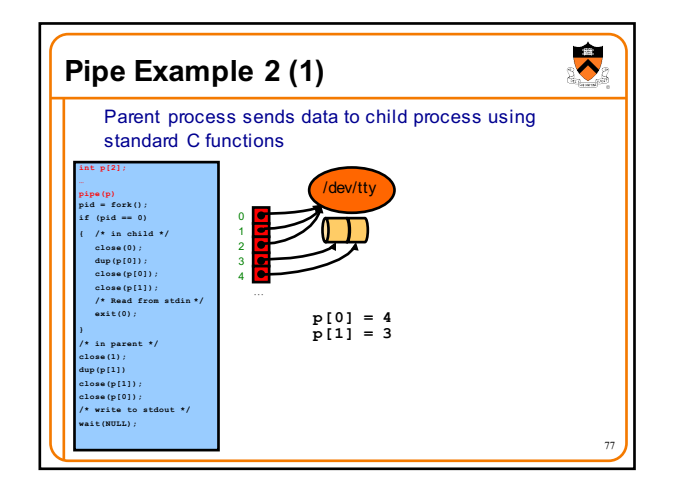

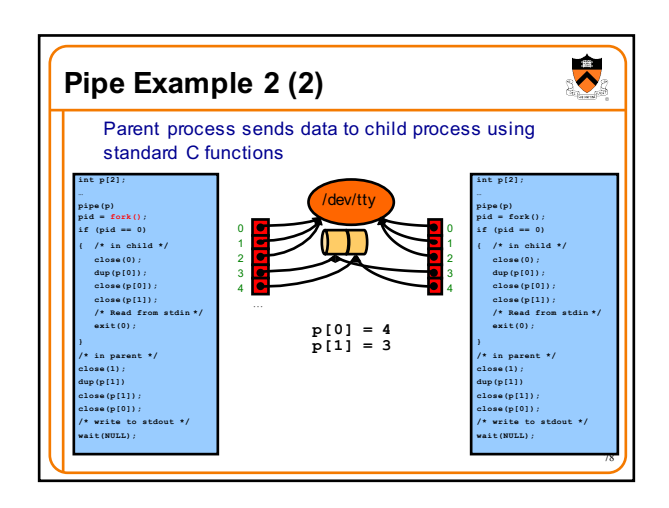

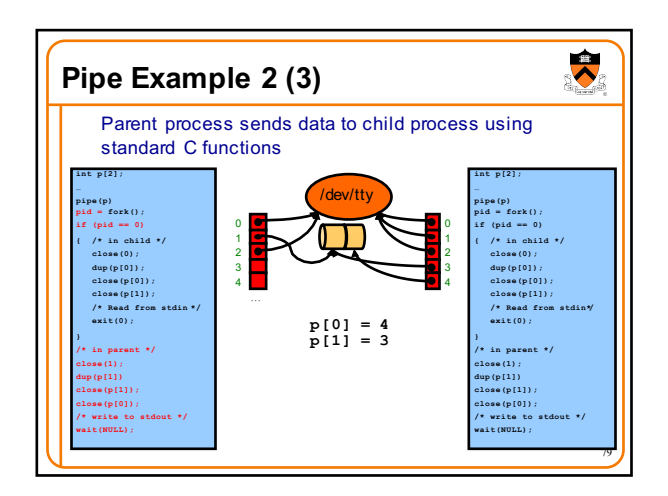

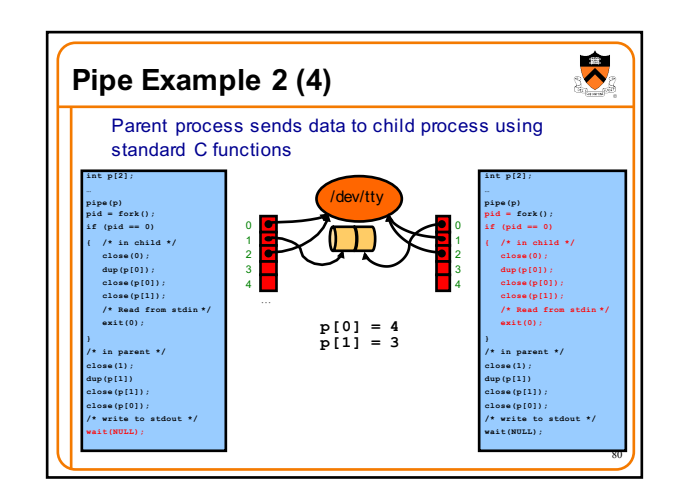

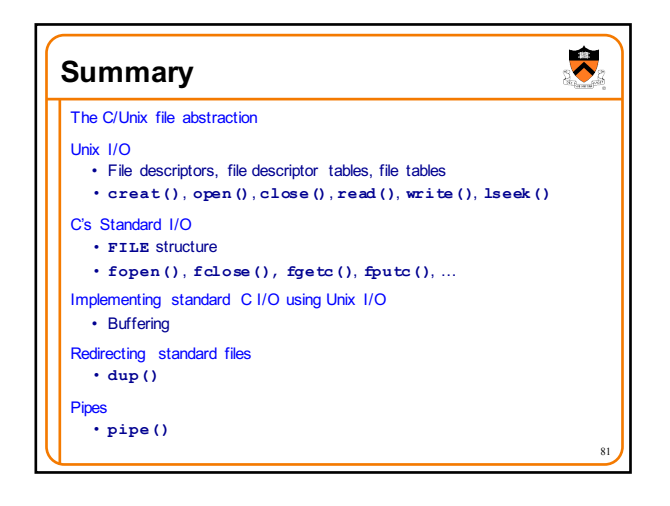